Anschrift: Seniorenrat Itzehoe im Rathaus **Reichenstraße 23** 25524 Itzehoe Telefon: 04821 603 406

Sprechstunde: jeden. ersten Donnerstag im Monat von 15 - 16 Uhr im Rathaus Zimmer 115

Der Seniorenrat im Internet Weitere Adressen und Veranstaltungshinweise finden sie unter: https://www.itzehoe.de/ rathaus/politik-gremien/seniorenrat

Offentliche Seniorenratssitzungen mit Bürgerfragestunde jeden 2. Donnerstag im Monat 15 - 17 Uhr in der Stadtbibliothek Itzehoe, Hinter dem Klosterhof 31

Vorsitzender und V.i.S.d.P. **Walter Günther Reichenstraße 23** 25524 Itzehoe

## **Weisheiten des Alters**

Bin ich darum ... alt geworden, dass ich immer dasselbe denken soll? Ich strebe viel mehr täglich etwas anderes, neues zu denken, um nicht langweilig zu werden. Man muss sich immerfort verändern, erneuern, verjüngen. J. W. Goethe

Wohl der bedeutendste Cellist des zwanziasten Jahrhunderts, übte auch als Neunzigjähriger noch täglich vier bis fünf Stunden Cello. Auf die Frage "Wozu?" antwortet er: "Weil ich den Eindruck habe, ich mache Fortschritte". - M. Rostropovich

Ich lebe mein Leben in wachsenden Ringen. R. M. Rilke

Es kommt nicht darauf an, wie alt man wird, sondern wie man alt wird. U. Lehr

Das Alter hat die Heiterkeit dessen, der seine Fesseln los ist und sich nun frei bewegt. A. Schopenhauer

Das Schöne am Alter ist, man muss nicht mehr müssen.

Haben Sie mit allen Menschen Geduld. besonders aber mit sich selbst.

## Seniorenrat **Itzehoe**

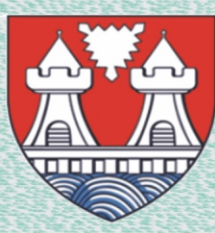

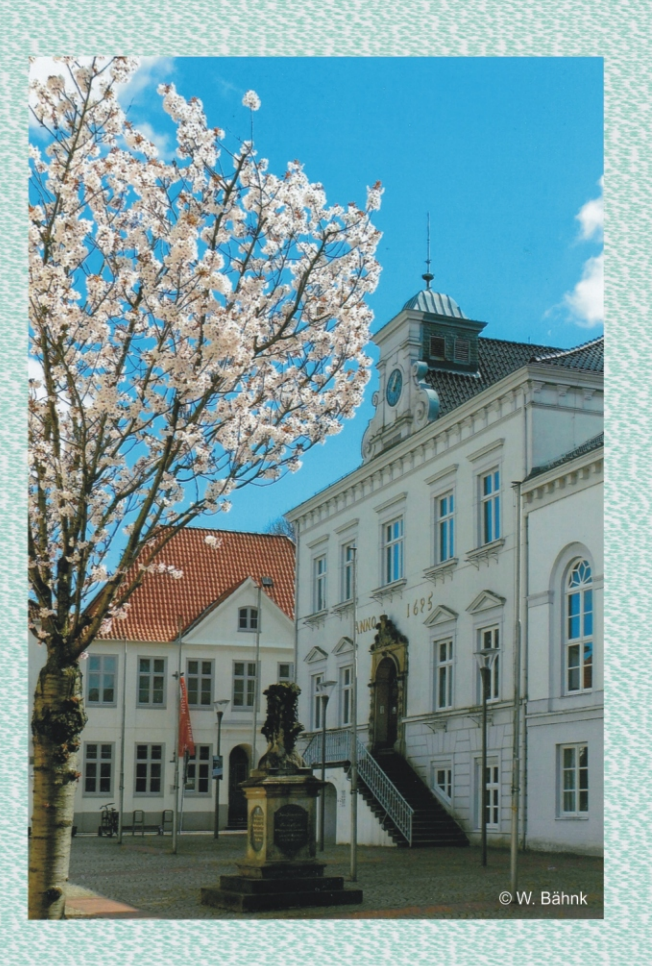

## Der Seniorenrat setzt sich dafür ein:

... dass Sie körperlich und seelisch gesund bleiben. Dafür möchten wir Wege zu einem gesunden Lebensstil aufzeigen.

... dass Sie mit den technischen Veränderungen vertraut bleiben (Mobiltelefon, Computer, elektronische Geräte). Dafür soll es seniorengerechte Weiterbildung geben. Entsprechende Angebote möchten wir gerne generationsübergreifend zwischen jung und alt vermitteln oder anbieten.

...Treffpunkte in der Stadt zu gestalten, um gesellig zusammen zu kommen, zu spielen, zu reden oder neue Kontakte zu knüpfen.

... dass Sie die Möglichkeit haben, sich in einem von Ihnen gewünschten Bereich ehrenamtlich zu engagieren, Ihre Kenntnisse und Kompetenzen weitergeben und mit anderen Menschen in Verbindung bleiben.

Wir vernetzen uns mit Einrichtungen in der Stadt, die zur Mitarbeit einladen oder Angebote für Senioren haben und informieren darüber.

Wir laden ein zu Vorträgen über Themen, die das Leben von Senioren betreffen. z. B: Welche Wohnung brauchen wir? Wie kann ich Nachbarschaftshilfe nutzen? Wo finde ich Unterstützung, falls das Thema "Pflege" in den Vor derarund rückt?

Wir möchten die Teilhabe der älteren Menschen am öffentlichen Leben in der Stadt fördern. Die eigene Mobilität ist eine Voraussetzung, um an verschiedenen Veranstaltungen in der Stadt teilzunehmen.

Mobilität ist auch wichtig für die Versorgung mit den Gütern des täglichen Bedarfs.

Ein seniorengerechter öffentlicher Nahverkehr, ergänzt durch ein Ruftaxi und ein günstiges Seniorenticket sind Ziele unserer Bemühungen.

Ebenso setzen wir uns ein für eine verbesserte Mobilität mit dem Fahrrad. dem Rollator oder dem Rollstuhl ein

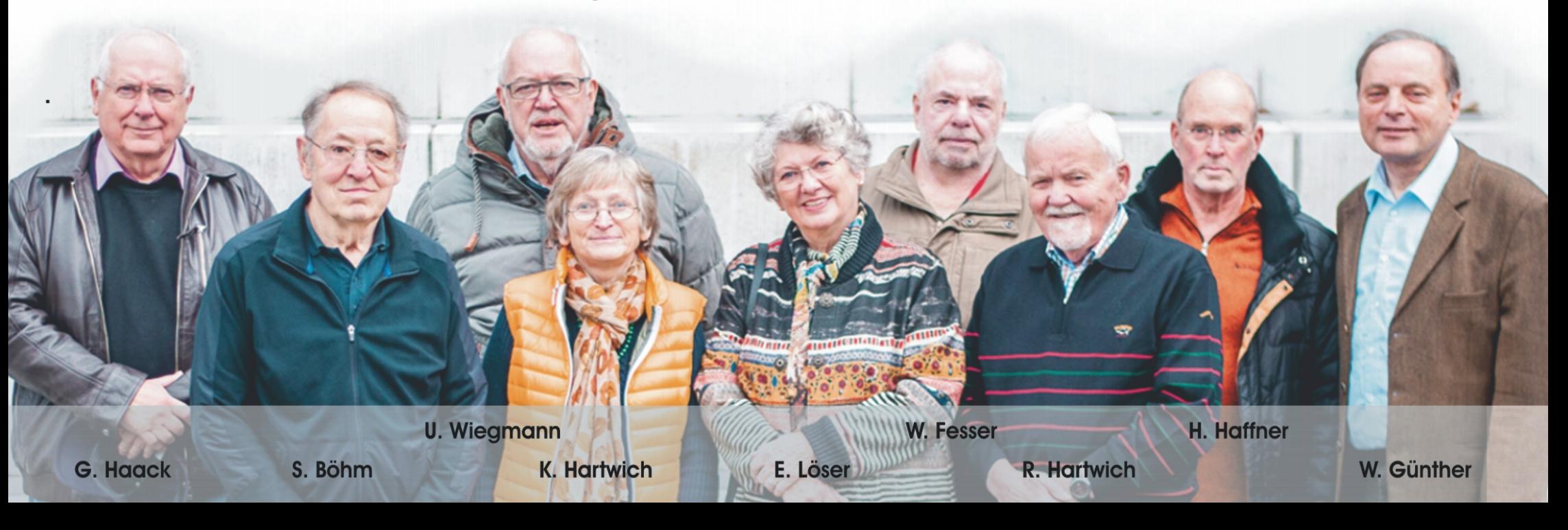